# UNLOCKED PICing a wireless door access system

Sebastian Reichel 2023-12-29

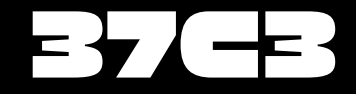

## **\$ whoami**

#### ▶ Sebastian Reichel

- ▶ Deputy lead for fire department diver squad
- Part of CERT
- ▶ Linux kernel engineer at Collabora
- Hackspace Oldenburg co-founder

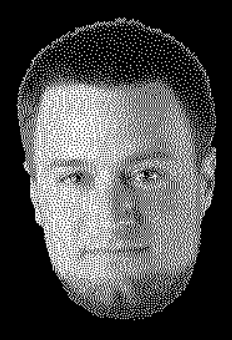

## **In the beginning there was CFA1000...**

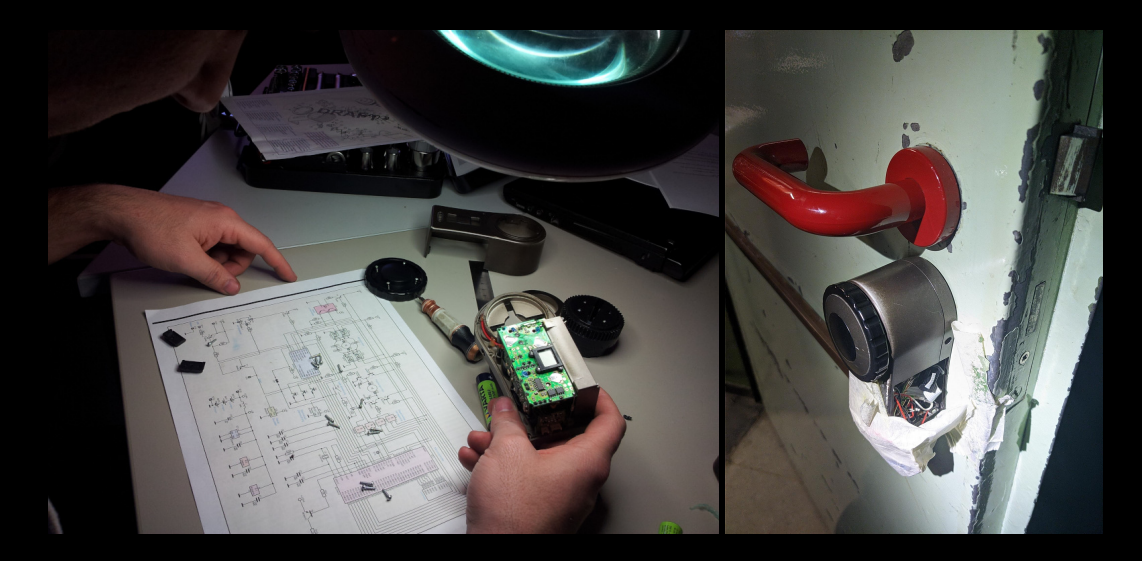

### **... then a CNC mill arrived**

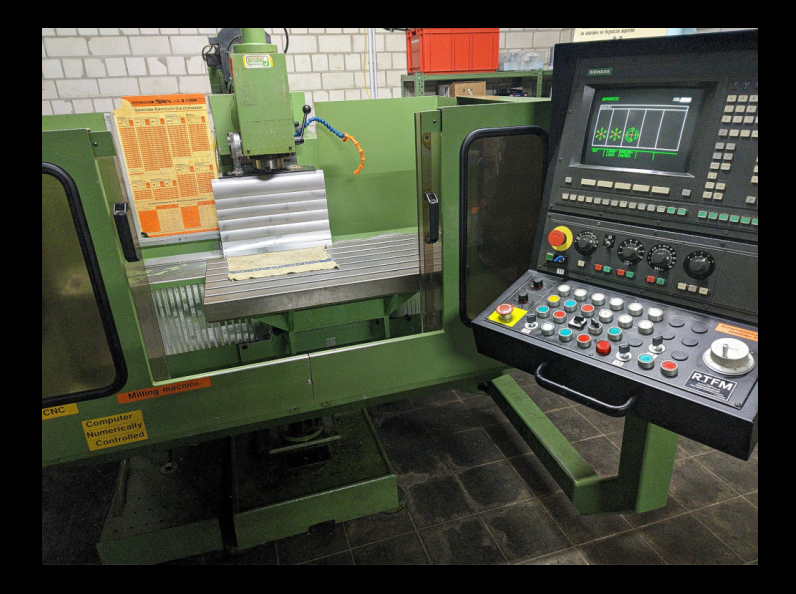

## **CFA3000 - Using AES?**

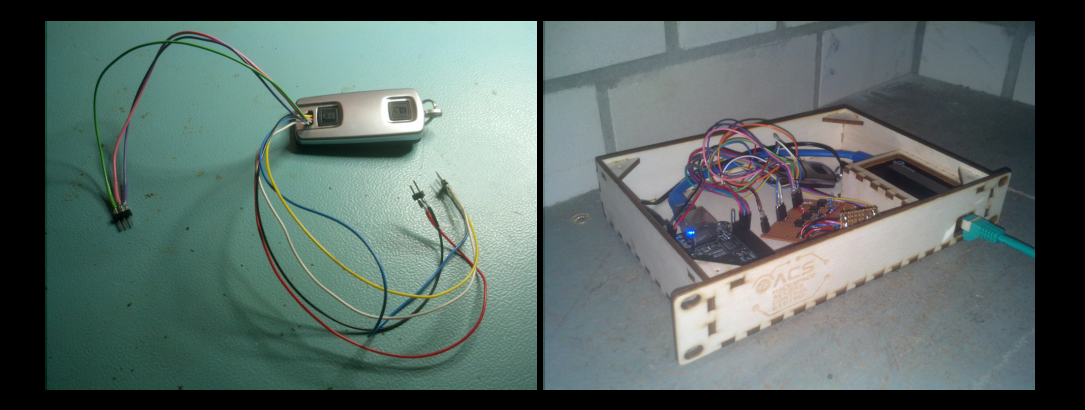

#### **SDR - Waterfall Plot**

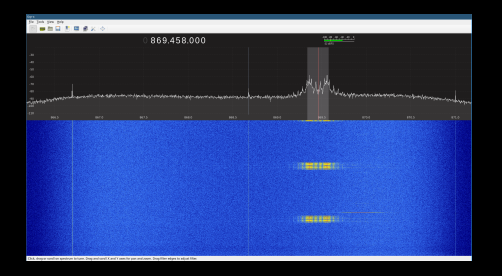

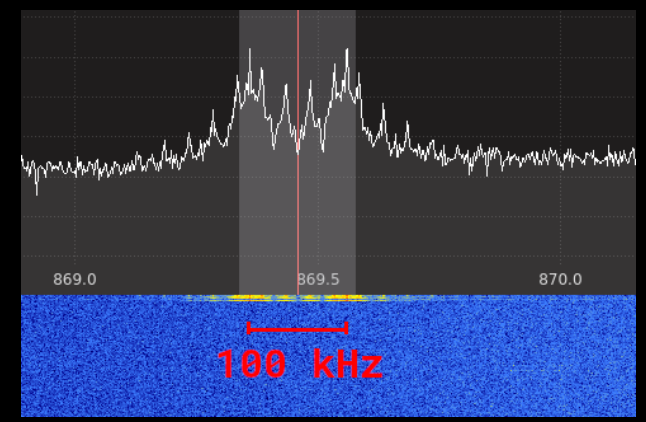

#### **FSK Demodulation**

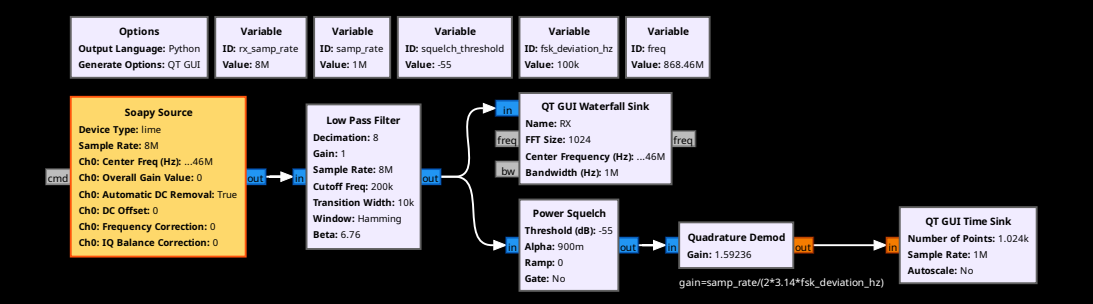

#### **FSK Demodulation**

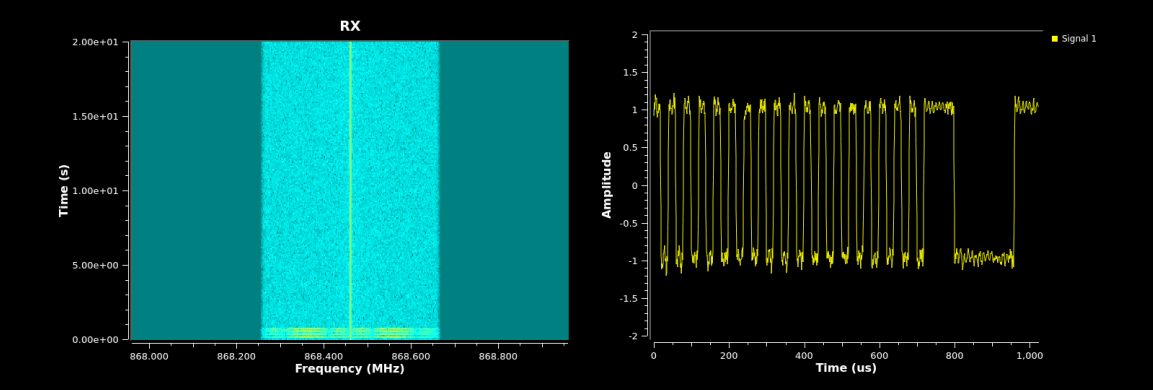

#### **Baudrate Recovery**

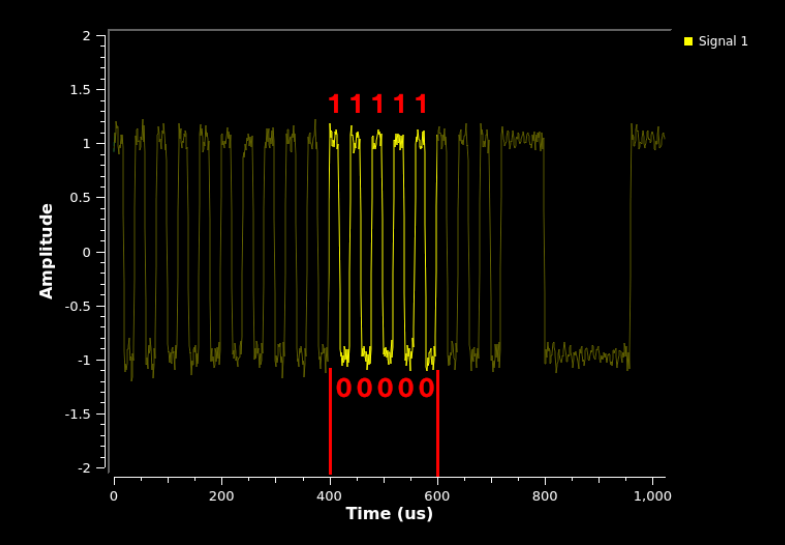

▶ In 200us there are 10 bits *⇒* baudrate is 50k

## **Symbol Synchronization**

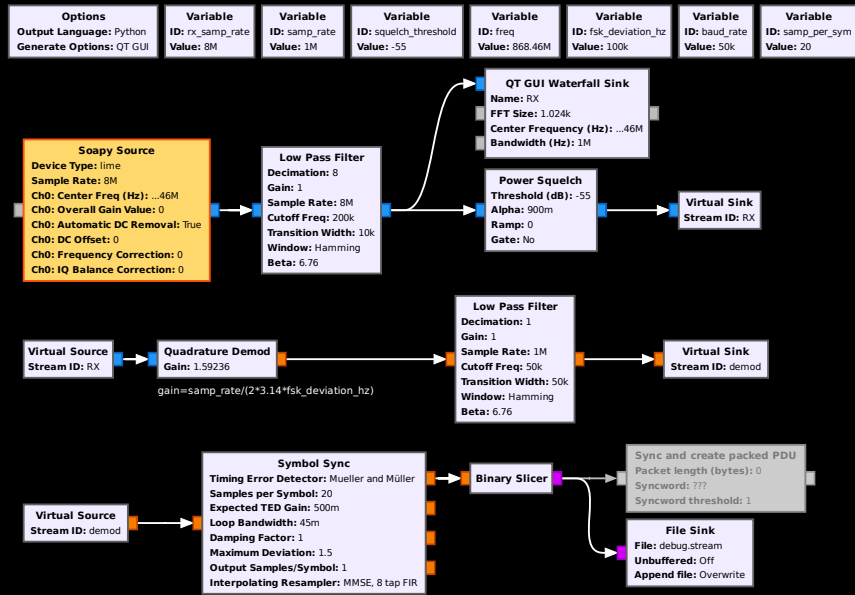

#### **Message Header Recovery**

#### ▶ Identified Packet Synchronization Header:

- ▶ AA AA F0 0F 12 ED
- ▶ Identified Packet Length:
	- ▶ 24 (total) 6 (sync. header) = 18 [byte]

#### **Complete SDR Receiver**

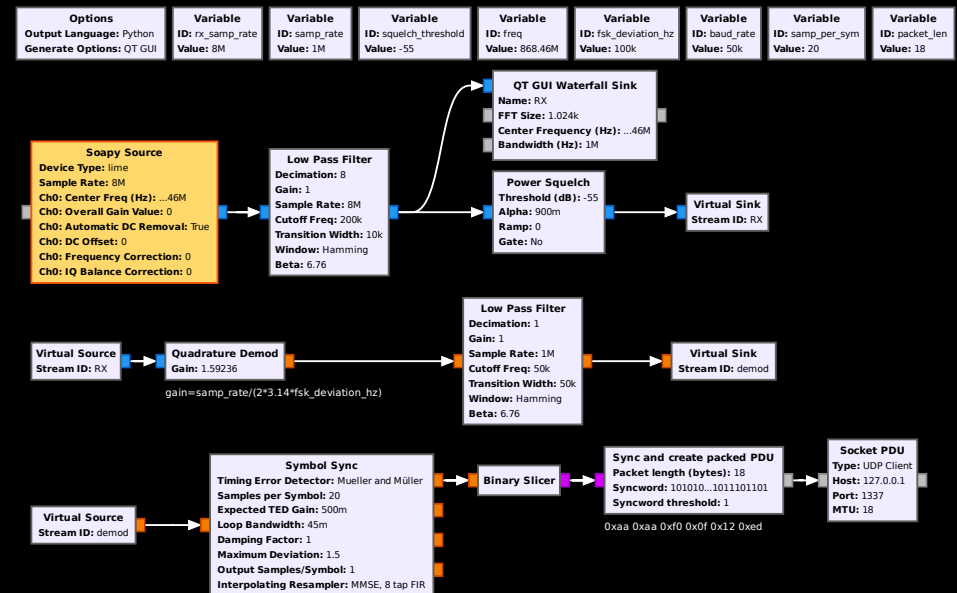

#### **Packet Analysis**

- ▶ Next step: Making sense of the received packets
- ▶ The following python code dumps messages received by the previously described SDR toolchain

```
#! / usr / bin /python3
import socket
def printmsg (msg)
     print ( ' ' . join (\lceil " \{02x\}" . format (x) for x in msg]))
sock = socket . socket ( socket . AF_INET , socket . SOCK_DGRAM)
sock.bind (("127.0.0.1", 1337))
while True:
     printmsg (sock . recv (18))
```
## **Packet Analysis: Raw Data (from remote control)**

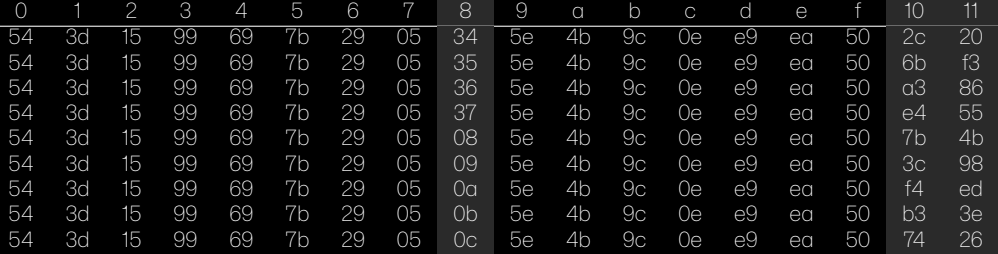

Data scrambled?

▶ Ends with CRC?

#### **CFF3000 Hardware**

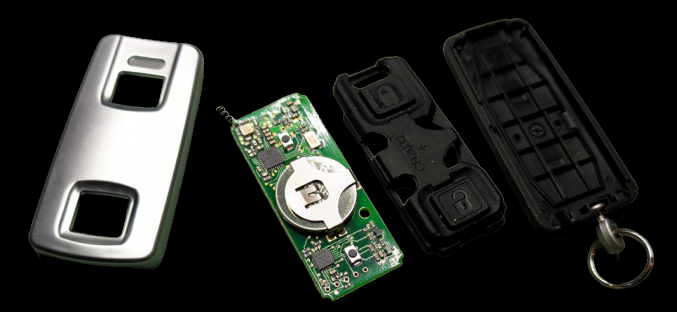

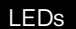

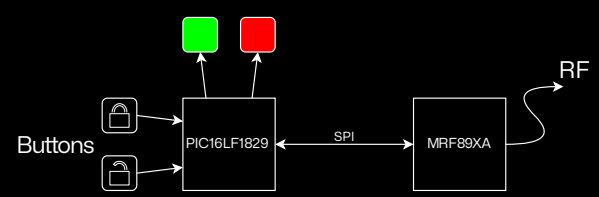

#### **MRF89XA**

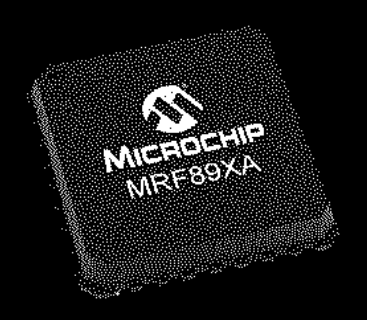

▶ MRF89XA has HW support

- ▶ Automatic CRC generation
- $\blacktriangleright$  Two optional encodings
	- ▶ Manchester encoding
	- $\blacktriangleright$  Linear feedback shift register polynomial  $x^9 + x^5 + 1$
- ▶ In manchester encoding there can't be more than 2 sequential identical bits
	- ▶ Received packets contained e.g. 0x3d or 0x7b, which has 4 sequential '1' bits
	- ▶ *⇒* No manchster encoding

#### **Dewhite + CRC**

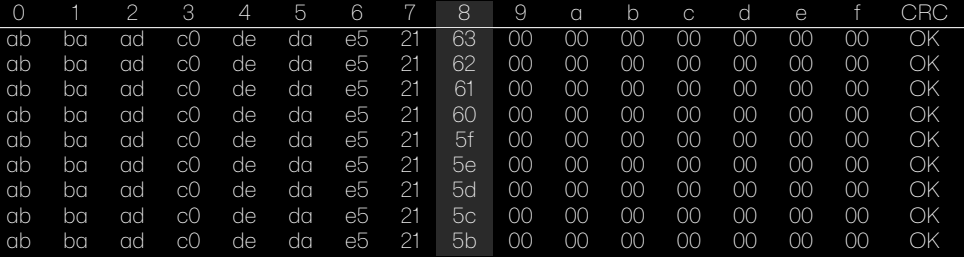

▶ 16 byte (128 bit) actual data

▶ Byte 8 contains a decrementing counter starting at 0x63 (99)

#### **Traffic between Remote Control and Door Lock**

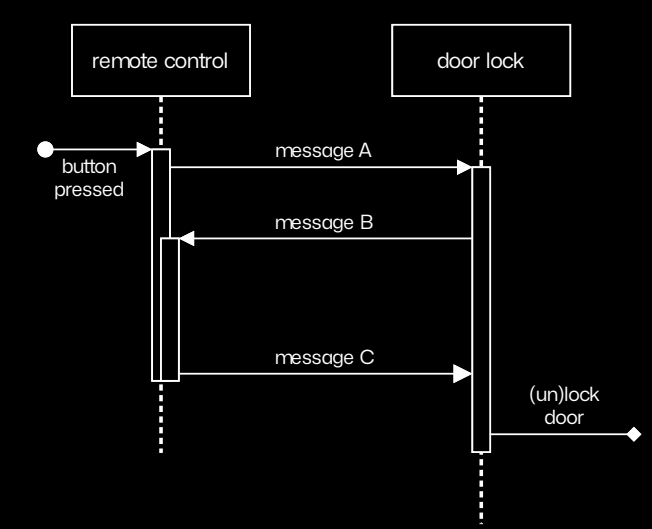

## **Message Format of Message A (initial key request)**

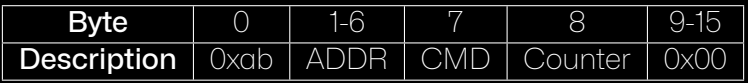

- $O$ xab = fixed byte, always 0xab
- ▶ ADDR = remote control specific address/ID
- $CMD = command for the door (e.g. unlock or lock)$ 
	- $\triangleright$  0x01 = Status Door
	- $\triangleright$  0x11 = Lock Door
	- $\triangleright$  0x21 = Unlock Door
- $\triangleright$  Counter = Decrementing counter from 99 to 0
- $0 \times 00 =$  fixed bytes, always  $0 \times 00$

#### **Message Format of Message B (door response)**

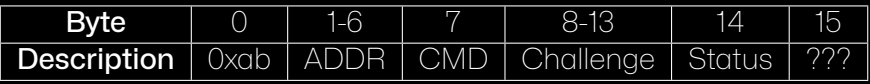

- $0xab = fixed$  byte, always  $0xab$
- $ADDR = inverted$  and nibble swapped remote control address
- $CMD = command$  for the door (e.g. unlock or lock)
- Challenge = seems to be arbitrary data, changes on each request
- Status = Door Status (locked, unlocked)
	- ▶ 0x00 = Door Status Unknown
	- $0x02$  = Door Status Unlocked
	- ▶ 0x04 = Door Status Locked
- $\triangleright$  ??? = not sure, might be Door Battery Status

#### **Message Format of Message C (final packet)**

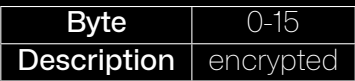

- ▶ Only send for (un)lock commands
- ▶ Sending same message B with fake CFA3000 generates same message C

#### **Traffic between Remote Control and Door Lock**

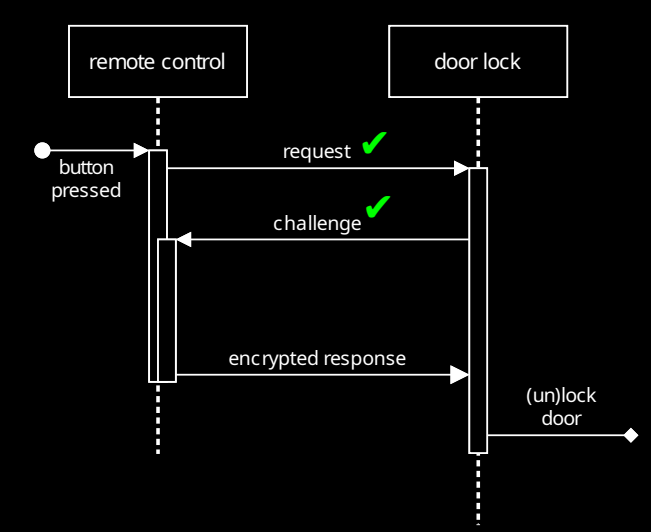

## **Pairing**

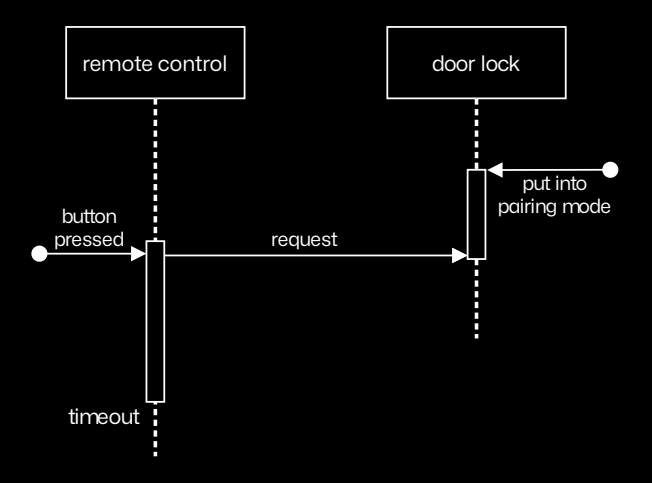

#### **I can haz c0de?**

#### ▶ PIC16LF1829

- ▶ Programming header easily available
- ▶ All protection bits are set
- ▶ Only one memory block, so not affected by PIC locking fuse issue
- ▶ Power/Voltage glitching?
- Use Chinese service?
- Use scanning electron microscope to read bits?

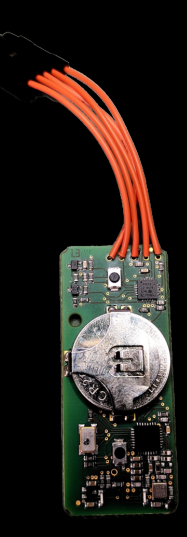

## **We bought a broken Tesla BS300...**

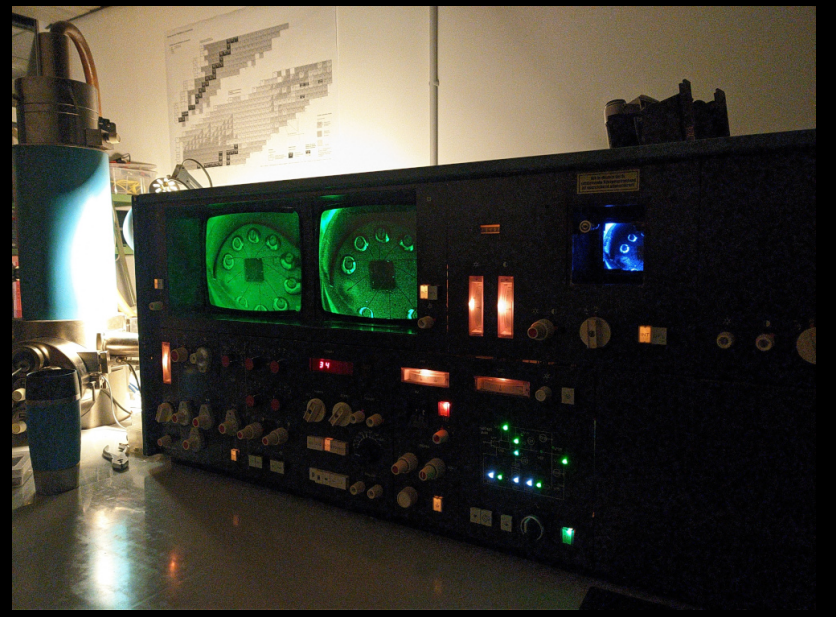

## **... and got it running**

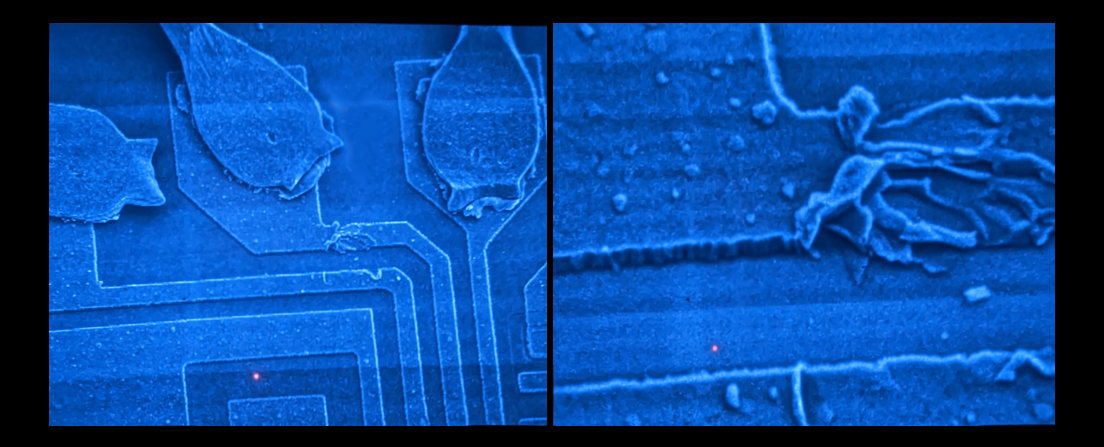

## **But it needs lots of maintenance :(**

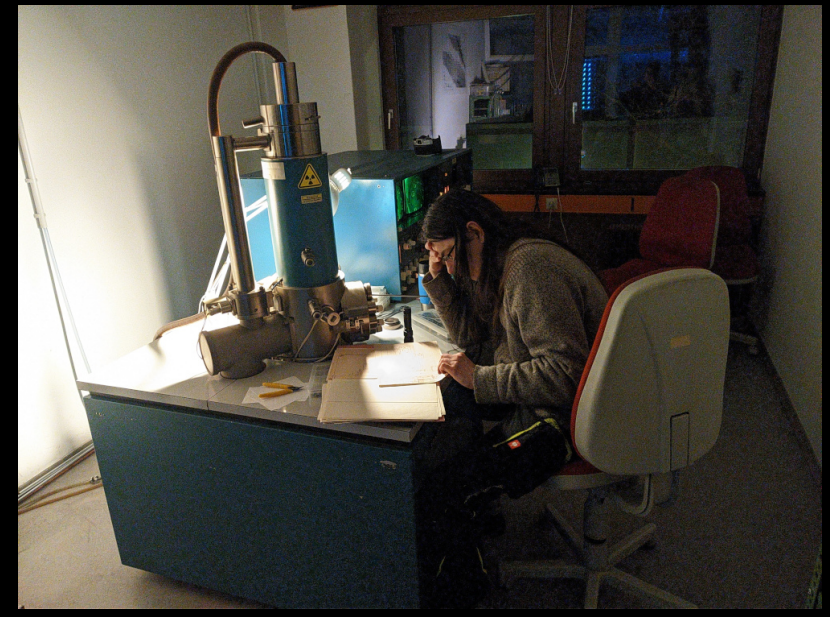

## **Failed to decap chips :(**

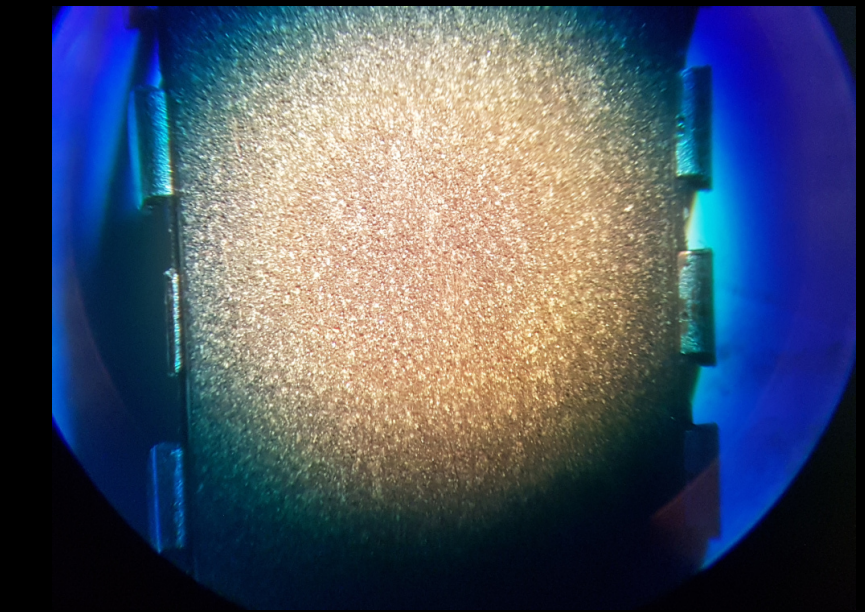

### **CFA3000 has a PIC18LF45K80?!**

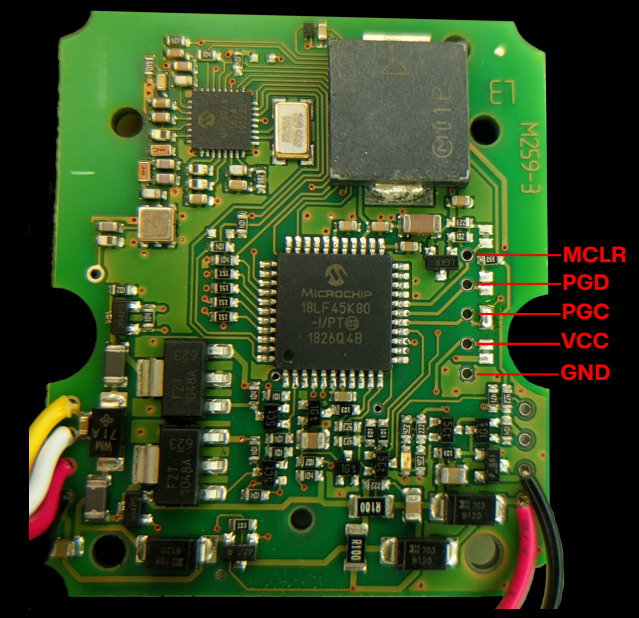

#### **PIC18LF45K80 Breakout Board**

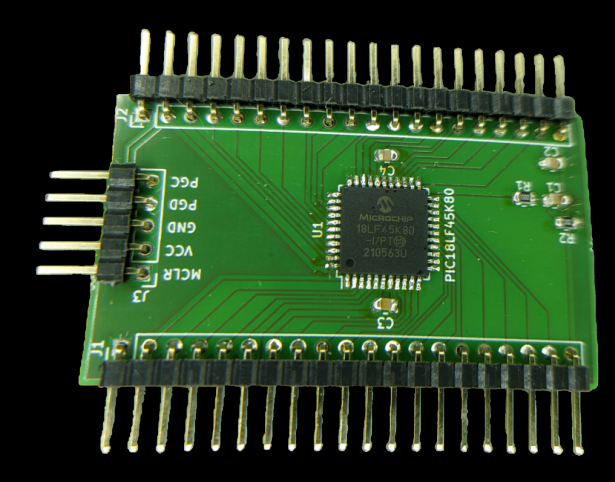

## **Wire ICSP & Serial**

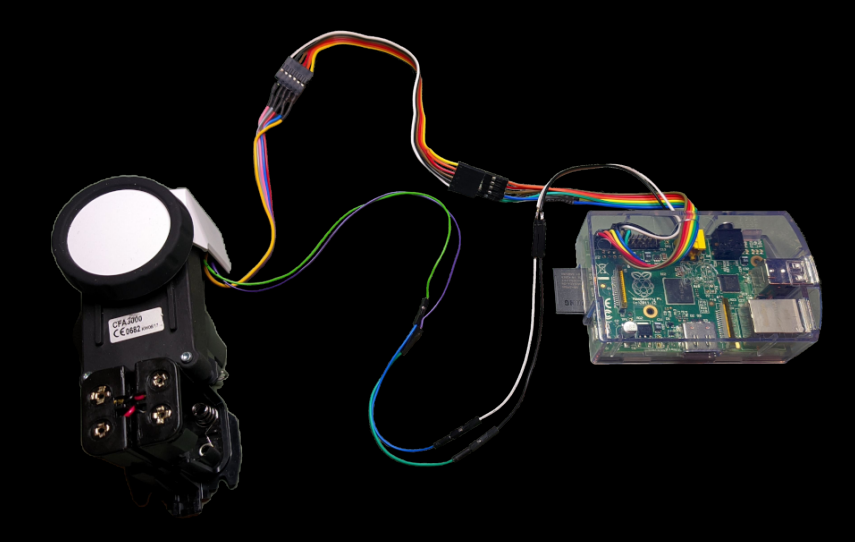

#### **PIC18LF45K80 Fuses**

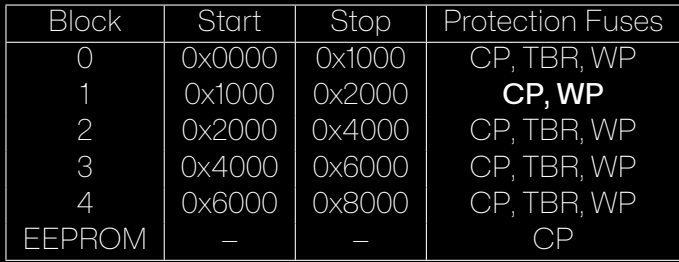

- ▶ CP = Code Protection (Blocks read via ICSP)
- $\triangleright$  WP = Write Protection
- ▶ TBR = Table Read Protection

But **block 0 is not TBR protected** and can be dumped by overriding the first block using the same technique described in the Hörman Bisecur talk at 34C3.

## **Dump Block 1**

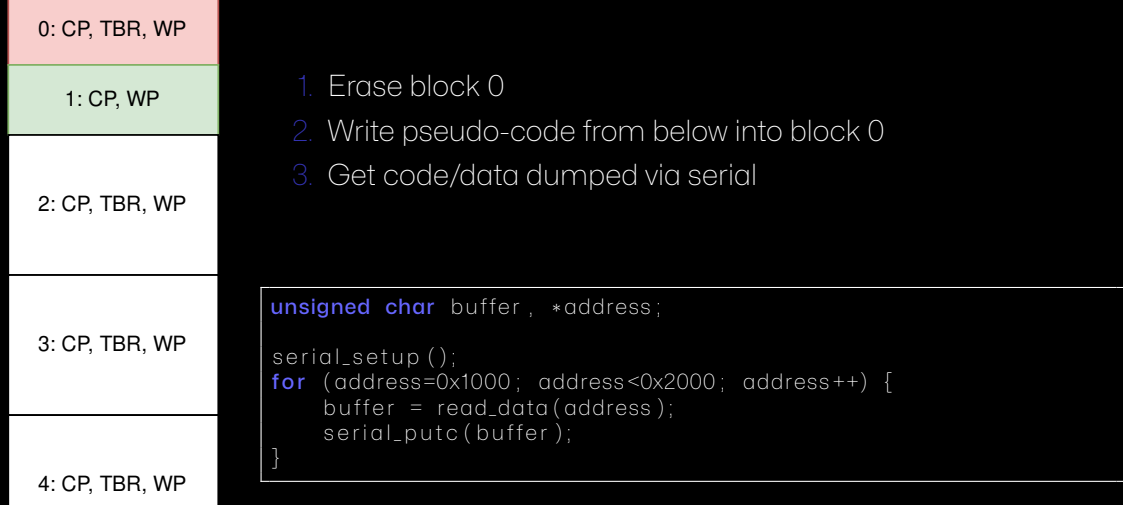

#### **TBLRD Fuse**

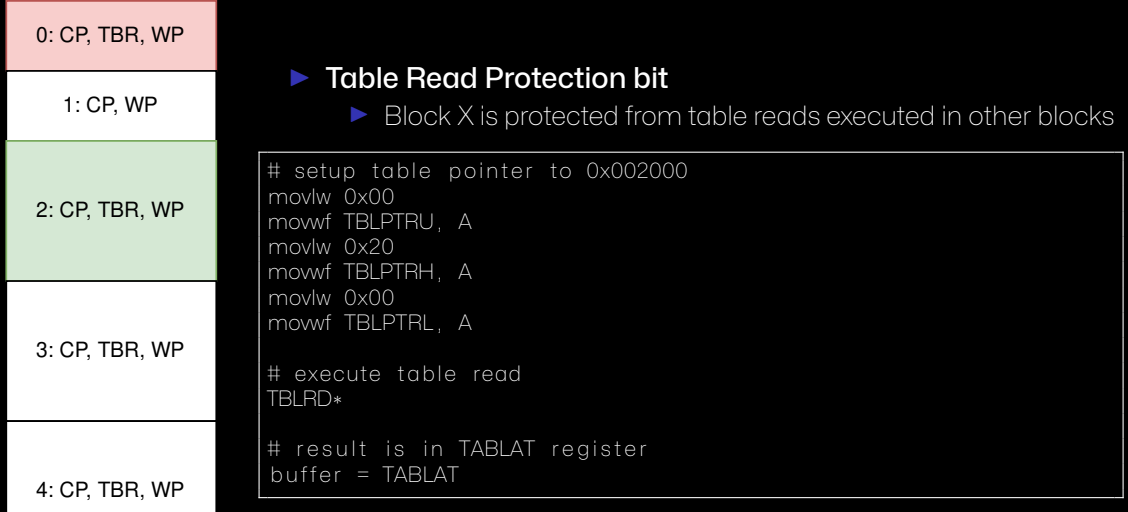

#### **TBLRD Fuse**

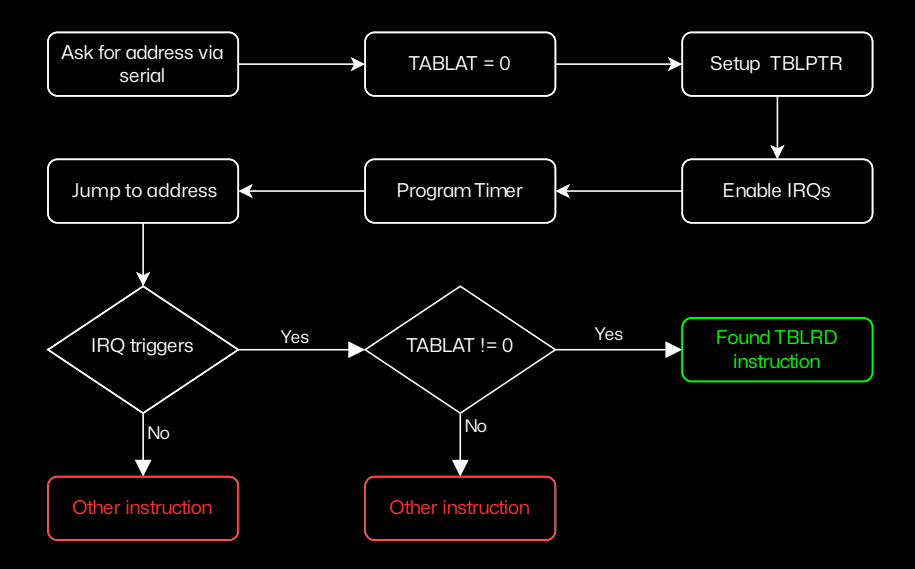

#### **Search Instructions Modifying PC**

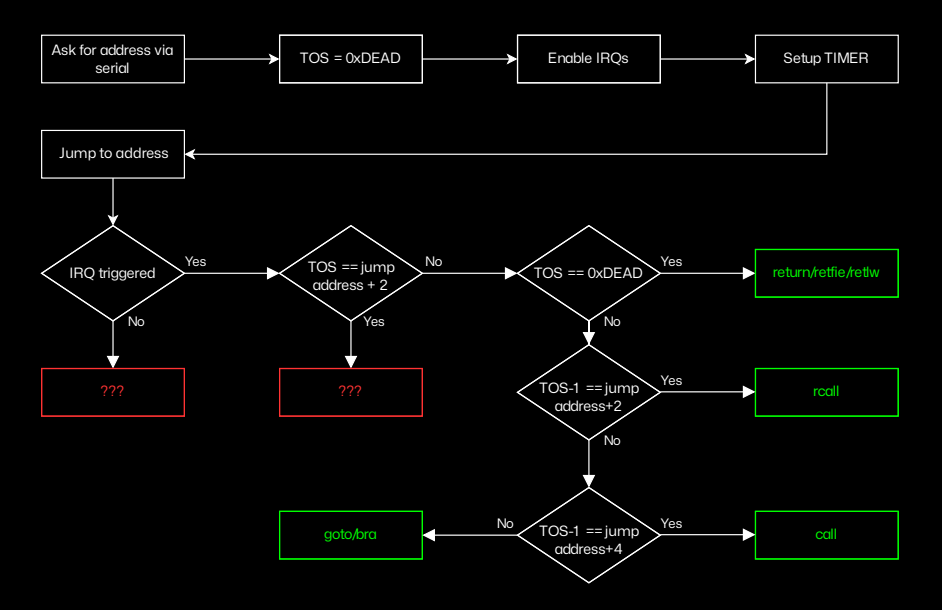

#### **Search Remaining Instructions**

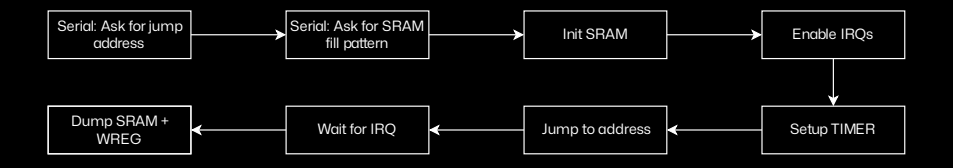

patterns =  $[increment, bankincrement, const_00, const_fft, const_42]$ for address in range  $(0 \times 2000, 0 \times 7$  fff  $, 1)$ : for pattern in patterns: reset\_pic() uart\_send ( address, pattern )  $result = uart_receive()$ log ( address, pattern, result )

▶ Run 1: Register 0x1AF changed: 0x00 *⇒* 0xFF ▶ Run 2: Register 0x1AF changed: 0xFF *⇒* 0xFE ▶ Run 3: Register 0x1AF changed: 0x42 *⇒* 0x41 ▶ Run 4: Register 0x1AF changed: 0x11 *⇒* 0x10 ▶ Run 5: Register 0x1AF changed: 0xAF *⇒* 0xAE

▶ Run 1: Register 0x1AF changed: 0x00 *⇒* 0xFF ▶ Run 2: Register 0x1AF changed: 0xFF *⇒* 0xFE ▶ Run 3: Register 0x1AF changed: 0x42 *⇒* 0x41 ▶ Run 4: Register 0x1AF changed: 0x11 *⇒* 0x10 ▶ Run 5: Register 0x1AF changed: 0xAF *⇒* 0xAE ▶ Probably 'DECF 0xaf, F, B' or 'DECFSZ 0xaf, F, B'

- ▶ (Instruction is at address 0x1337DA)
- ▶ Run 1: Register 0x1CC changed: 0x00 *⇒* 0xDA
- ▶ Run 2: Register 0x1CC changed: 0xFF *⇒* 0xDA
- ▶ Run 3: Register 0x1CC changed: 0x42 *⇒* 0xDA
- ▶ Run 4: Register 0x1CC changed: 0x11 *⇒* 0xDA
- ▶ Run 5: Register 0x1CC changed: 0xCC *⇒* 0xDA

- ▶ Run 1: Register 0x1CC changed: 0x00 *⇒* 0xDA
- ▶ Check instruction at 0x1337DA+1
- ▶ Run 6: Register 0x1CC changed: 0x00 *⇒* 0xDB
- ▶ Run 7: Register 0x1CC changed: 0xFF *⇒* 0xDB
- ▶ Run 8: Register 0x1CC changed: 0x42 *⇒* 0xDB
- ▶ Run 9: Register 0x1CC changed: 0x11 *⇒* 0xDB

- ▶ Check instruction at 0x1337DA
- ▶ Run 1: Register 0x1CC changed: ?? *⇒* 0xDA
- ▶ Check instruction at 0x1337DA+1
- ▶ Run 6: Register 0x1CC changed: ?? *⇒* 0xDB
- ▶ Probably 'MOVWF 0xcc, B'

## **What about Block 0?**

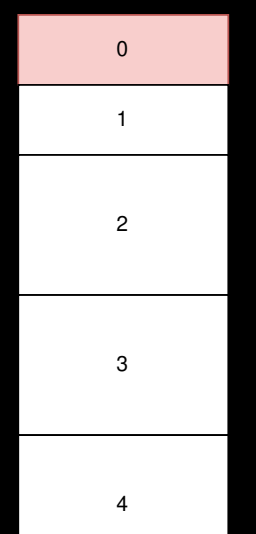

#### ▶ Interrupt handler is at 0x0008 / 0x0018

- ▶ Timer IRQ does not regain code execution
- Except when ISR jumps into later block
- $\blacktriangleright$  It's possible to find and identify all returns
- It's also possible to search for traces of TBLRD
- ▶ Tip: use call slide instead of nop slide
	- ▶ Avoids getting killed by watchdog
	- Exact entrypoint will be available from stack

#### **Results: Lookup Table**

Found this sequence:

- ▶ retlw 0x7c
- ▶ retlw 0x77
- ▶ retlw 0x7b
- ▶ retlw 0xf2
- ▶ retlw 0x6b
- ▶ retlw 0x6f
- ▶ retlw 0xc5

#### **Results: Lookup Table**

#### Found this sequence:

- ▶ retlw 0x7c
- ▶ retlw 0x77
- ▶ retlw 0x7b
- ▶ retlw 0xf2
- ▶ retlw 0x6b
- ▶ retlw 0x6f
- ▶ retlw 0xc5

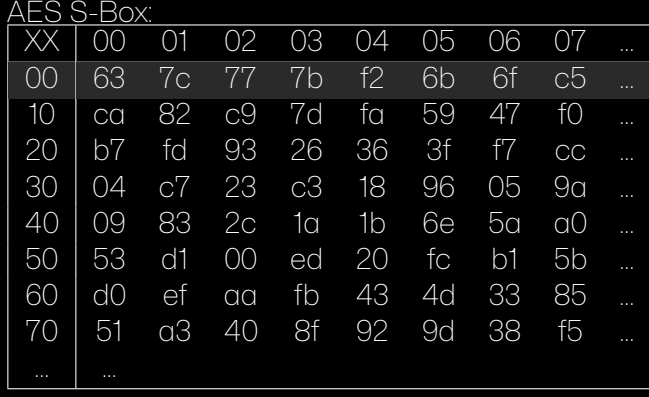

#### **AES S-Box**

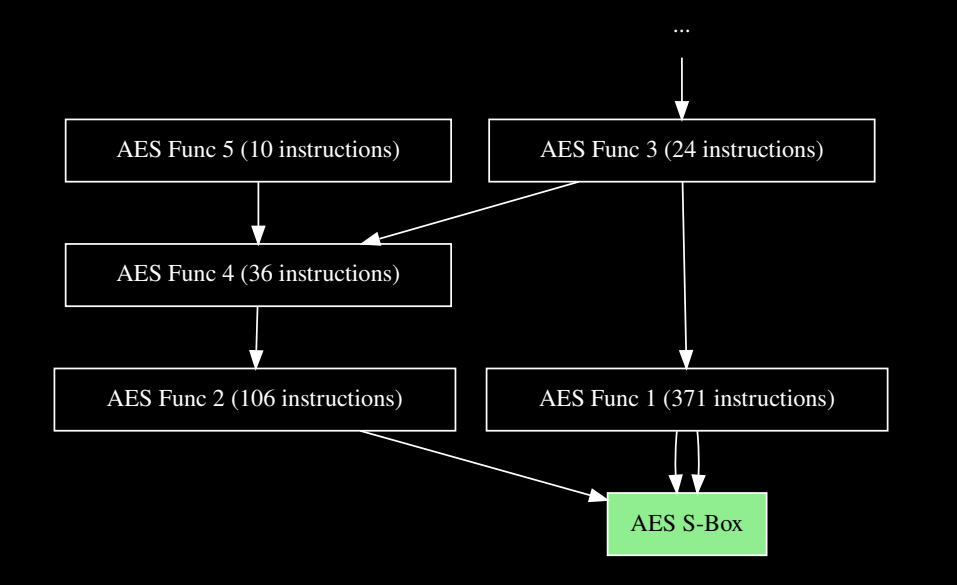

#### **AES Implementations for PIC**

## Foot-Shooting Prevention Agreement I.<br>Your Name<br>ee how simple , promise that once I see how simple AES really is, I will<br>not implement it in production code<br>even though it would be really fun. This agreement shall be in effect<br>until the undersigned creates a<br>meaningful interpretive dance that compares and contrasts cache-based,<br>timing, and other side channel attacks<br>and their countermeasures. Signature  $\overline{Date}$

CC-BY 3.0 Jeff Moser - https://www.moserware.com/2009/09/stick-figure-guide-to-advanced.html

#### **AES Implementations for PIC**

- ▶ AN953 Data Encryption Routines for PIC18 Microcontrollers
- ▶ AN821 Advanced Encryption Standard Using the PIC16XXX

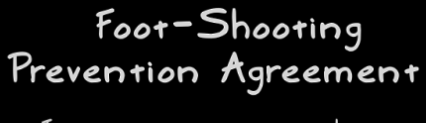

I, , promise that once Your Name

I see how simple AES really is, I will<br>not implement it in production code<br>even though it would be really fun.

This agreement shall be in effect<br>until the undersigned creates a<br>meaningful interpretive dance that compares and contrasts cache-based,<br>timing, and other side channel attacks<br>and their countermeasures.

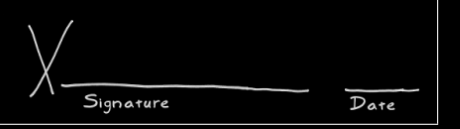

CC-BY 3.0 Jeff Moser - https://www.moserware.com/2009/09/stick-figure-guide-to-advanced.html

#### **AES Functions**

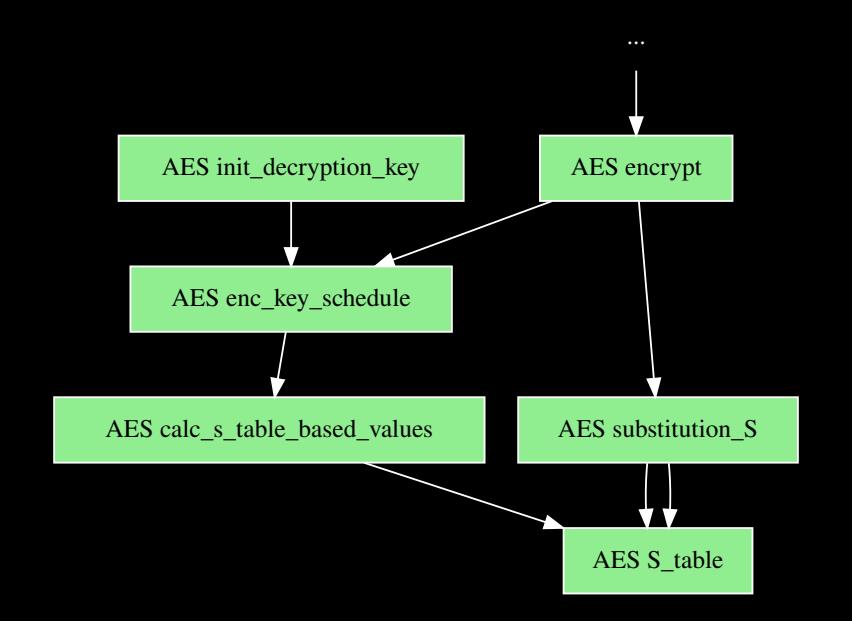

#### **UNLOCKED**

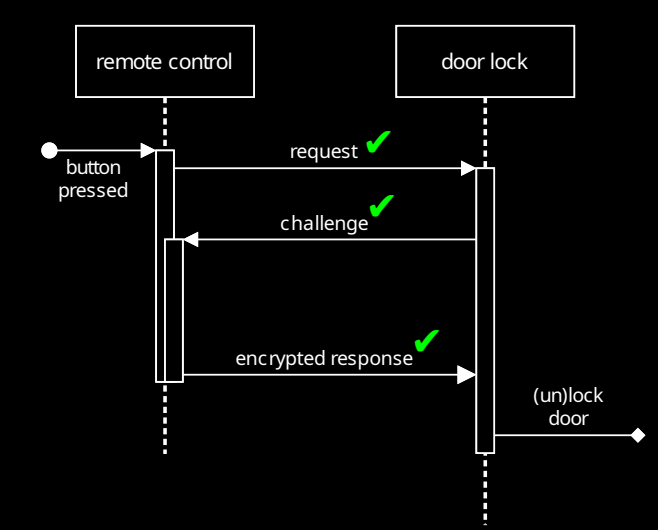

#### **After Extracting the Secrets...**

sh> ./ cff3000 .py "ba:ad:c0:de:da:e5" "unlock-door1"

Remote Control Address: bairadic0ideidaie5 Command Byte: 11

Sending control requests ...

ab ba ad c0 de da e5 11 00 00 00 00 00 00 00 00 Receiving challenge ...

ab 54 25 f 3 12 52 a 1 11 6e 95 a 2 69 cd b 3 00 02 Sending encrypted response ...

4d db 88 48 33 c6 33 ec e6 7f 5b 26 51 c7 38 a5

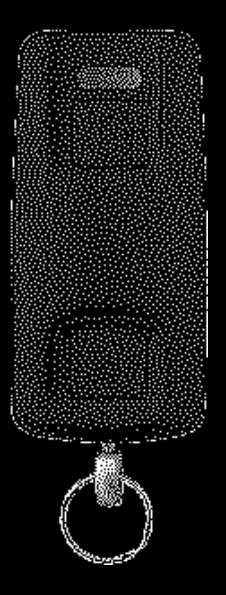

#### **Responsible Disclosure**

- ▶ rC3 2021 Found AES S-Box
- $\blacktriangleright$  10.01.2022 Full door lock access
- ▶ 31.01.2022 Ask disclosure@ccc.de for prior experience with Abus
- ▶ 08.02.2022 Report to CERT-BUND
- $\triangleright$  22.07.2022 MCH2022

### **10.08.2022 - Product Warning**

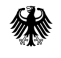

**Bundesamt** für Sicherheit in der **Informationstechnik** 

#### **BSI-Warnung gemäß § 7 BSIG**

Das Bundesamt für Sicherheit in der Informationstechnik (BSI) veröffentlicht die vorliegende Warnung im Rahmen seines gesetzlichen Auftrags [BSI2021].

# Funk-Türschlossantrieb HomeTec Pro CFA3000 des Herstellers ABUS

Risikostufe [CERT2022]: 3- hoch

#### **How we handled it**

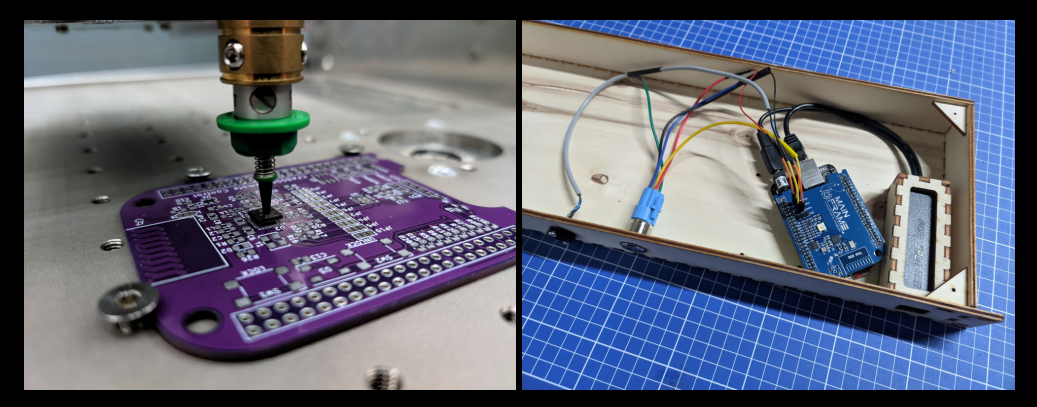

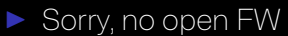

#### **Questions?**

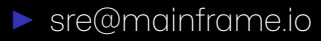

▶ EF66-0D07-463F-8B72-6A79-5413-D8EE-D7F3-C83B-FA9A

## **Links**

- ▶ Gnuradio files https://github.com/sre/mrf89xa-gnuradio
- ▶ KiCAD files: https://github.com/sre/bbb-mrf89xa-cape
- ▶ PIC Programmer Software: https://github.com/sre/picberry
- ▶ Datasheets
	- ▶ https://www.microchip.com/en-us/product/MRF89XA
	- ▶ https://www.microchip.com/en-us/product/PIC16F1829
	- ▶ https://www.microchip.com/en-us/product/PIC18LF45K80
- ▶ BSI Product Warning: https://www.bsi.bund.de/SharedDocs/Downloads/ DE/BSI/Publikationen/Warnungen-nach-P7\_BSIG/Archiv/2022/BSI\_W-005-220810.pdf?\_\_blob=publicationFile&v=16

#### **Bonus: SDR Transceiver**

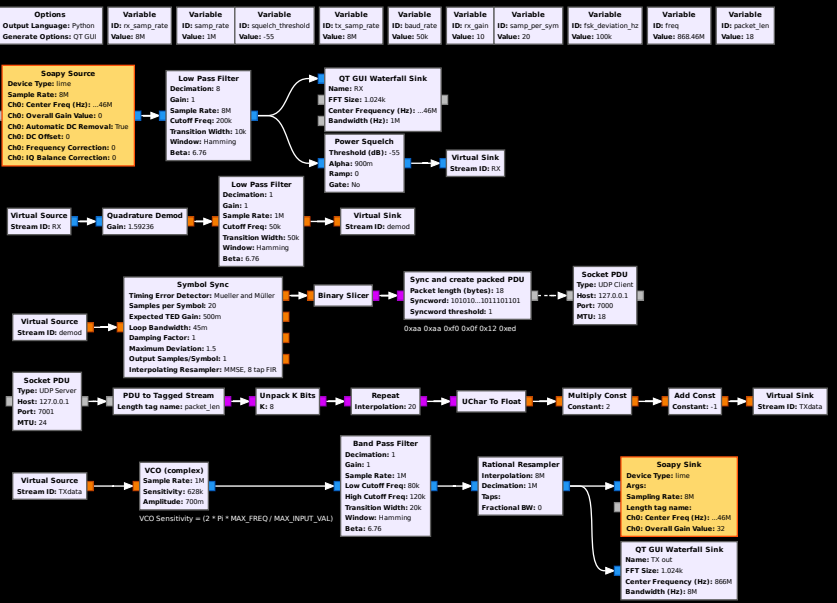

#### **Bonus: MRF89XA dewhitening**

```
#! / usr / bin /python3
import socket
l fsrdata = [0 \times f], 0x87, 0xb8, 0x59, 0xb7, 0xa1, 0xcc, 0x24,
              0x57 , 0x5e , 0x4b , 0x9c , 0x0e , 0xe9 , 0xea , 0x50 ,
              0x2a , 0xbe]
def dewhite (msq):
     return \lceil pair\lceil0 \rceil \land pair\lceil1 for pair in zip (msq. If s rdata) ]
def printmsg (rawmsq):
     msg = dewhite(rawmsg)print ( ' ' . join ( [ " \{02x\} " . format (x) for x in msg]))
sock = socket socket (socket AF INET , socket SOCK DGRAM)
sock.bind (("127.0.0.1", 1337))
while True
     printmsg (sock . recv (18))
```
#### **Bonus: MRF89XA CRC calculation**

```
def \text{crc16\_ccitt} (data, \text{crc} = 0 \times 1 \text{DOF}):
      msh = crc \gg 8\mathsf{lsh} = \mathsf{crc} \, \mathsf{&} \, 255for c in data:
           x = c msh
           x^{\prime} = (x \gg 4)msb = (\text{lsb} \land (x \gg 3) \land (x \ll 4)) & 0xff
            \text{lsb} = (x \land (x \ll 5)) & 0xff
      \text{circ} = (\text{msb} \le 8) + \text{lsb}# MRF89XA uses negated CRC
      return ~\sim crc & 0 \times f fff
def printmsg (rawmsq):
      msq = dewhite (rawmsg)
      crc = msg[16] \leq 8 | msg[17]msq = msq[0:16]\text{crc2} = \text{crc16}\text{c} \text{c} \text{c} \text{it} \text{t} \text{ (msg)}text = ' ' .join ([ "\{ :02x\}" .format(x) for x in msg[0:16]])
      if \text{crc} = \text{crc2}:
            print(text + " OK")el se :
            print("FAIL")
```
#### **Bonus: ASM Code for the Timer / goto logic**

# 0. implement IRO handler, which dumps TABLAT via UART # 1 in it PIC ( clear watchdog setup clocks setup timer setup UART) # 2 read address that should be analyzed via UART into register 0x00−0x02  $\#$  3  $'$  call  $'$  that address like this  $'$ # copy UART provided address into TBLRD address register movff 0x00 TRIPTRU movff 0x01 TBI PTRH movff 0x02 TBI PTBL  $\#$  trigger timer irg in 0xff −0xf5 +1 = 11 instructions movlw 0xF5 movwf TMR0L , A bsf T0CON, 7 # prepare program counter latch register movff 0x00 , PCLATU movff 0x01 , PCLATH # put return address on stack push movf TOSL , W, A addlw 0x0C movwf TOSL A # jump to UART provided address movf 0x02 , W, A movwf PCL A # only reached when target address modifies timer behaviour

#### **Bonus: ASM Code IRQ handler**

```
setup_uart
    # enable UART module (UART1MD = 0 )
    banksel PMD0
    bcf PMD0 1 B
    \# RC6 = TX1 = pin 1 = output
    bcf TRISC, 6, A
    \# RC7 = RX1 = pin 44 = input
    bcf TRISC 7 A
    \# TXSTA1 = 0x00c Irf TXSTA1 A
    \# RCSTA1 = 0 \times 90movlw 0x90
    mowyf RCSTA1 A
    \# BAUDCON1 = 0 \times 00c Ir f BAUDCON1. A
   \# PIR1 = 0x00
    c Irf PIR1 A
   \# PIE1 = 0x00
    clrf PIE1, A
    \# SPBRGH1 = 0
    c Irf SPBRGH1, A
   # SPBRG1 = 25
   movlw 0x19
    movwf SPBRG1, A
```

```
regdump :
    call print reaister tosh:
    call print register tosl ipop
    call print_register_tosh;
    call print register tosl icall print_register_5f;
    call print_register_5e;
```
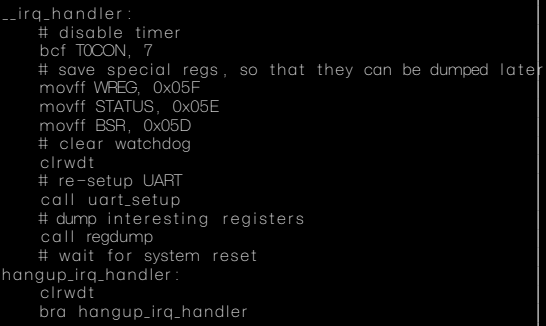

### **Bonus: CFF3000 PIC16F1829 Pinout**

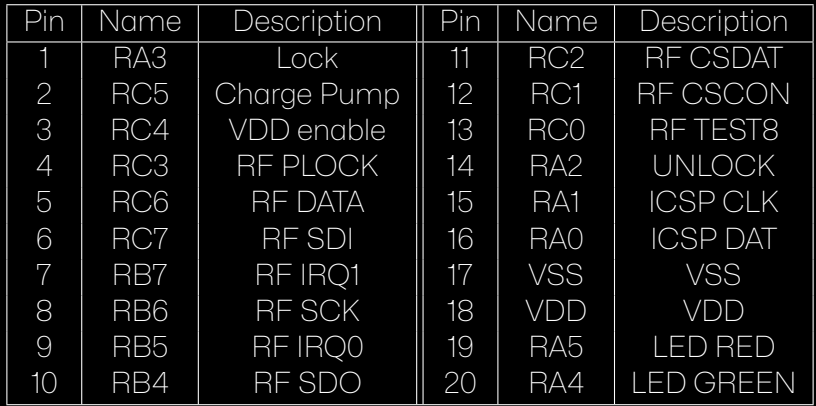

### **Bonus: CFA3000 PIC18LF45K80 Pinout**

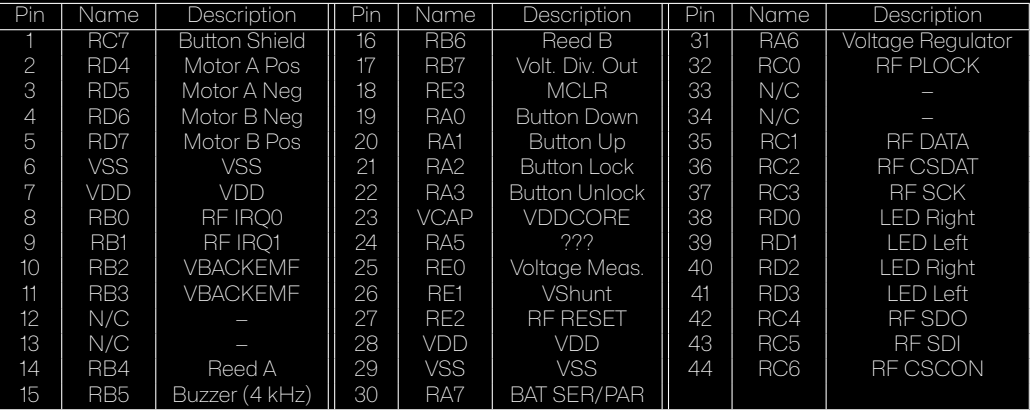